#### **УТВЕРЖДАЮ**

Председатель комиссии по проведению специальной оценки условий труда

(подпись)

О.В. Колчева (фамилия, инициалы)

 $uH<sub>w</sub>$  06  $202 / r$ .

## **ОТЧЕТ**

## о проведении специальной оценки условий труда (идентификационный № 347719)

# Муниципальное бюджетное учреждение дополнительного образования Ивановский городской Дворец детского и юношеского творчества

(полное наименование работодателя)

153002, г. Иваново, ул. Батурина, д. 12/5 (место нахождения и осуществления деятельности работодателя)

> 3702137386 (ИНН работодателя)

370201001

(КПП работодателя)

1033700059271 (ОГРН работодателя)

85.41

(код основного вида экономической деятельности по ОКВЭД)

Члены комиссии по проведению специальной оценки условий труда:

 $\label{eq:2} \frac{1}{\sqrt{2}}\sum_{i=1}^n\frac{1}{\sqrt{2}}\sum_{i=1}^n\frac{1}{\sqrt{2}}\sum_{i=1}^n\frac{1}{\sqrt{2}}\sum_{i=1}^n\frac{1}{\sqrt{2}}\sum_{i=1}^n\frac{1}{\sqrt{2}}\sum_{i=1}^n\frac{1}{\sqrt{2}}\sum_{i=1}^n\frac{1}{\sqrt{2}}\sum_{i=1}^n\frac{1}{\sqrt{2}}\sum_{i=1}^n\frac{1}{\sqrt{2}}\sum_{i=1}^n\frac{1}{\sqrt{2}}\sum_{i=1}^n\frac{1$ 

 $11.06.20$ Н.В. Хуртова Ø  $(Aa<sub>T</sub>a)$ (подпись)  $(\Phi$ .*H*.O.) 11, 06, 202 А.Г. Каварналы  $\frac{1}{(D.M.O.)}$ (полпись) O 11.06. 202 О.В. Смирнова p  $\rho_{\rho}$  $(\Phi.M.O.)$ А.В. Градова  $11.06.202$ (дата)

 $\mathbf{B}$ 

### Сводная ведомость результатов проведения специальной оценки условий труда

Наименование организации: Муниципальное бюджетное учреждение дополнительного образования Ивановский городской Дворец детского и юношеского творчества

Таблица 1

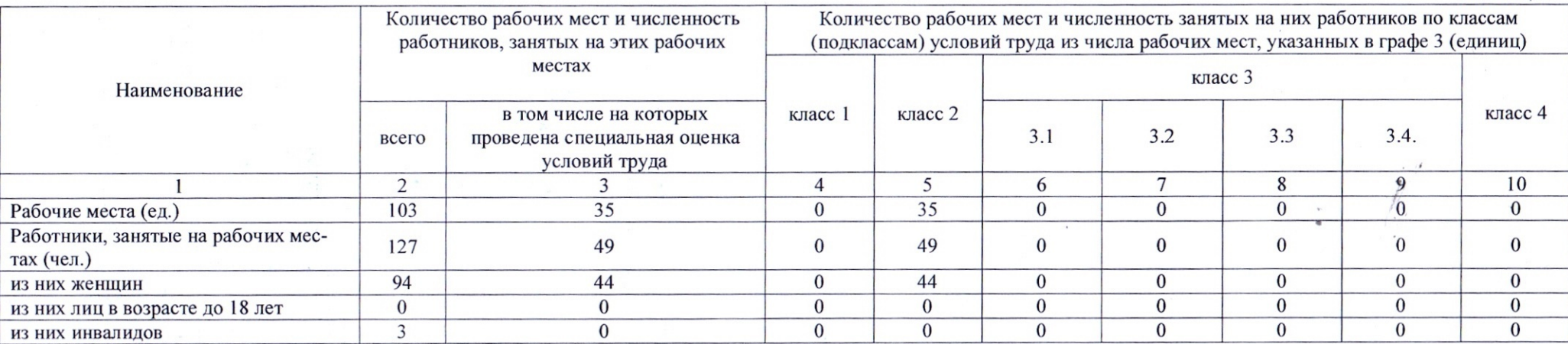

#### Таблица 2

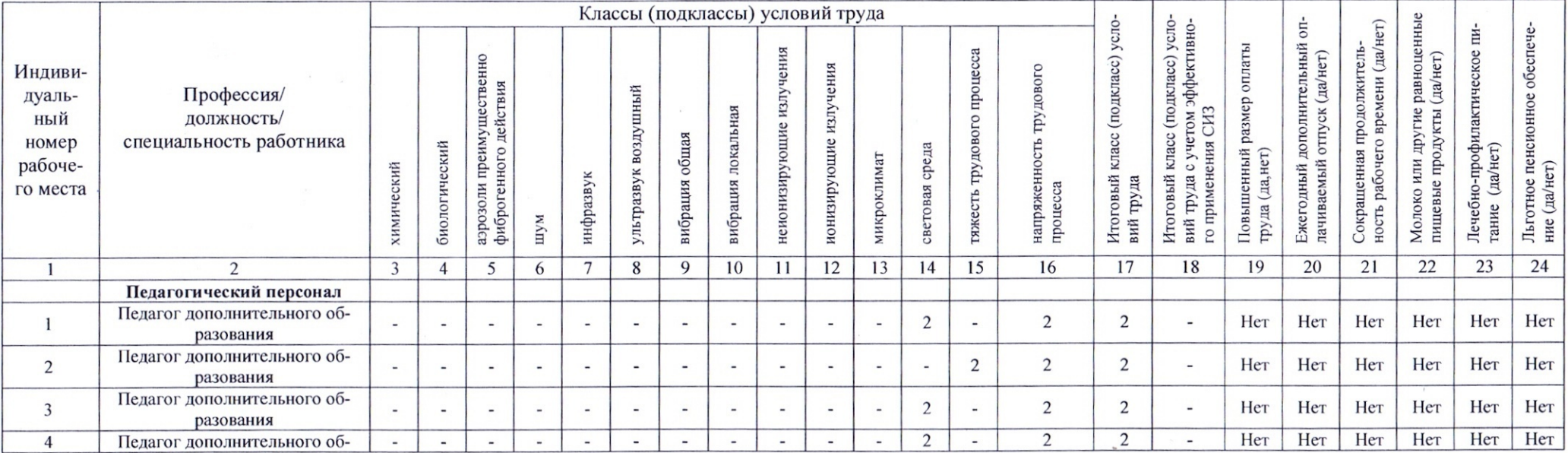

**STATISTICS** 

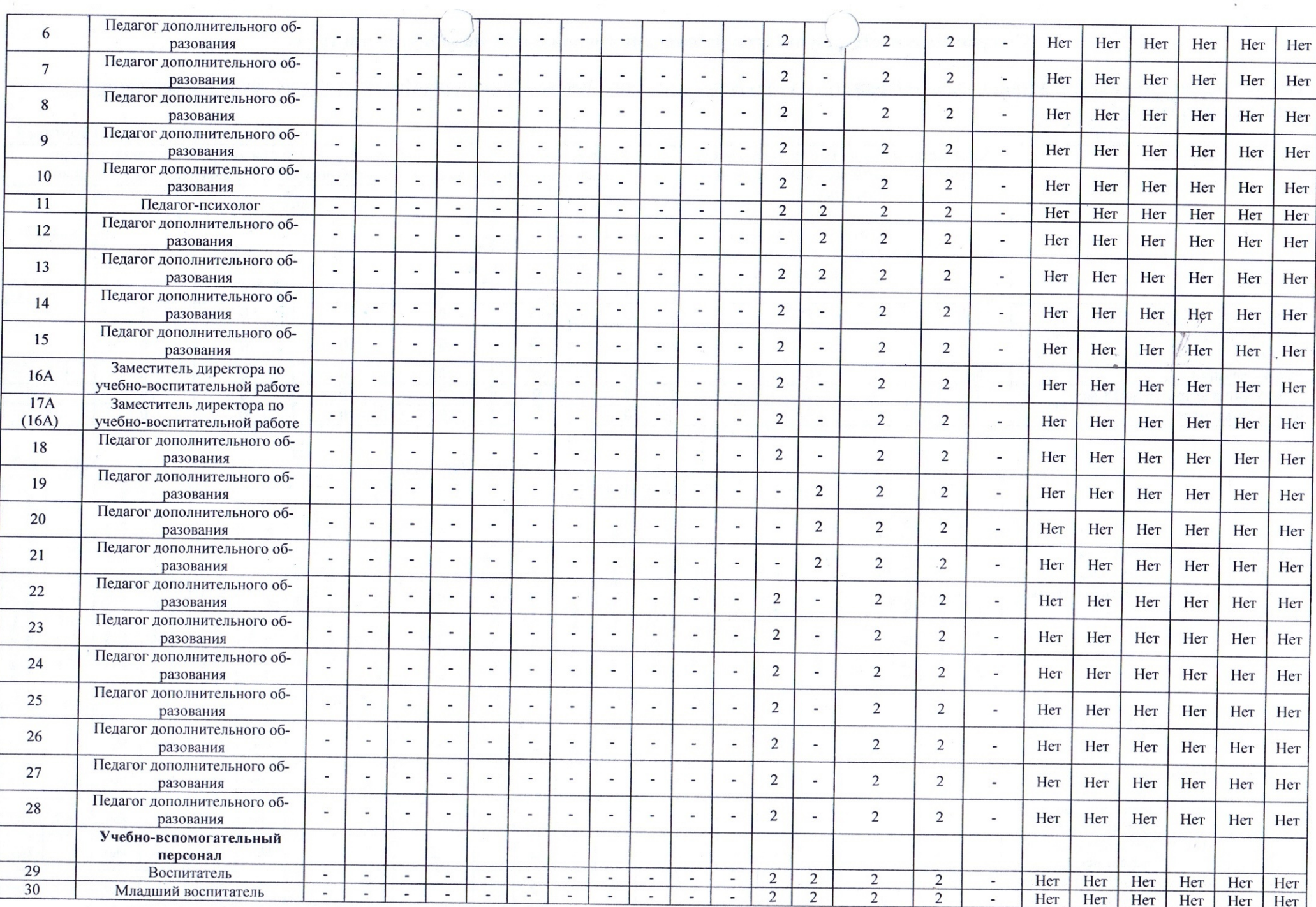

 $\mathcal{O}(\mathcal{O})$ 

 $\mathbf{W}^{\text{in}}_{\text{in}}$  ,  $\mathbf{W}^{\text{in}}_{\text{in}}$ 

 $\bullet$  .

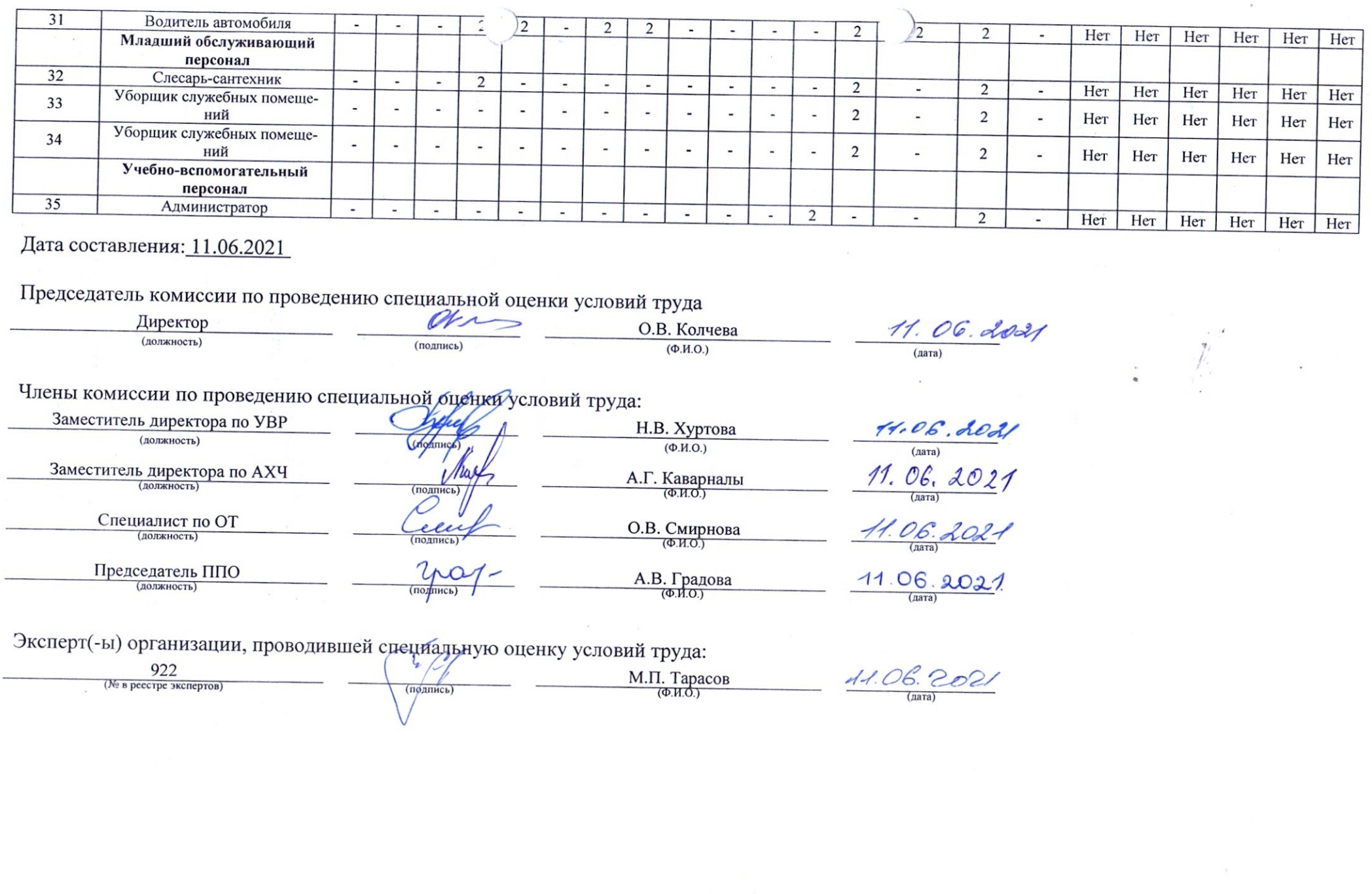